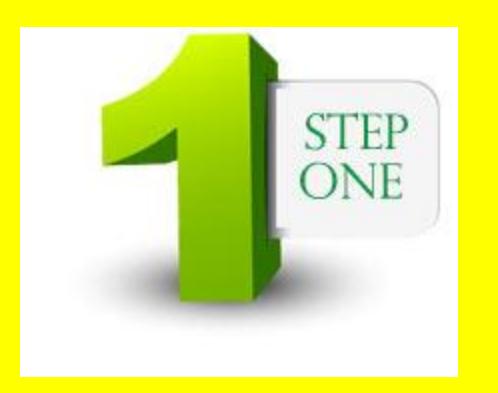

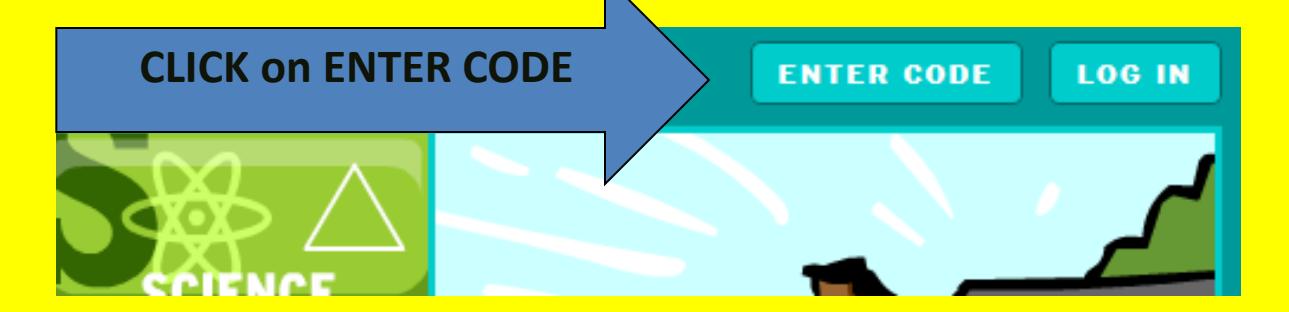

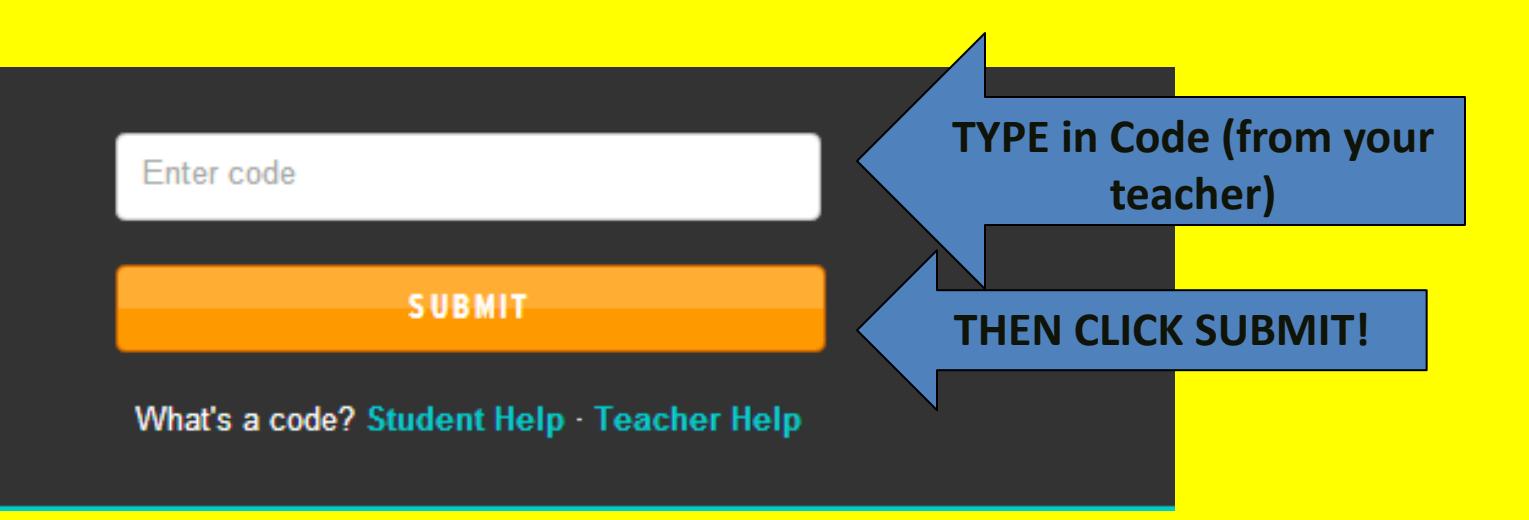

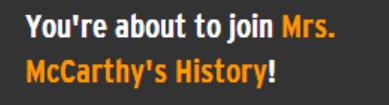

Student username

Student password

**EXAMPLE 20 LOG IN** New to My BrainPOP? Sign up now! 1 password?

### You're about to join the class called Mrs. McCarthy's History.

You'll just need to set up your My BrainPOP account right here.

### Username\*

×

SIGN UP NOW!

Choose a username that your teacher can identify you by.

#### Password\*

Passwords may only contain letters and numbers.

Retype password\*

First name\*

#### Last name\*

Security question\*

Choose a question we can ask you, in case you forgot your password. Then, provide your own answer.

Please select.

**BE SURE TO CAREFULLY CHOOSE USERNAME AND PASSWORD AND WRITE IT DOWN** 

# Are you at this screen yet?

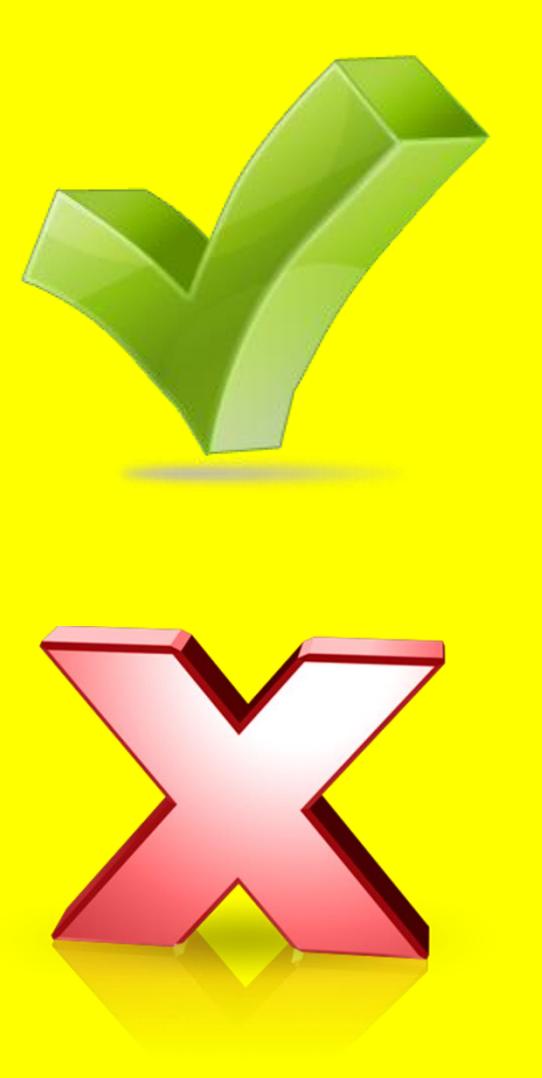

### **CONGRATULATIONS!**

You've successfully set up your My BrainPOP account.

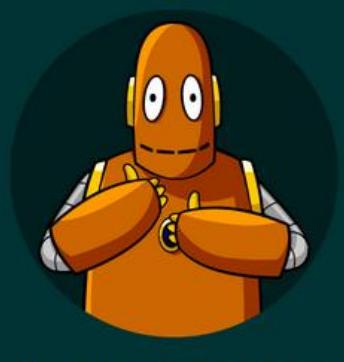

YOUR NEW USERNAME IS:

demo12

Use it to log into BrainPOP from now on.

# RAISE YOUR HAND IF YOU ARE STILL FOLLOWING!

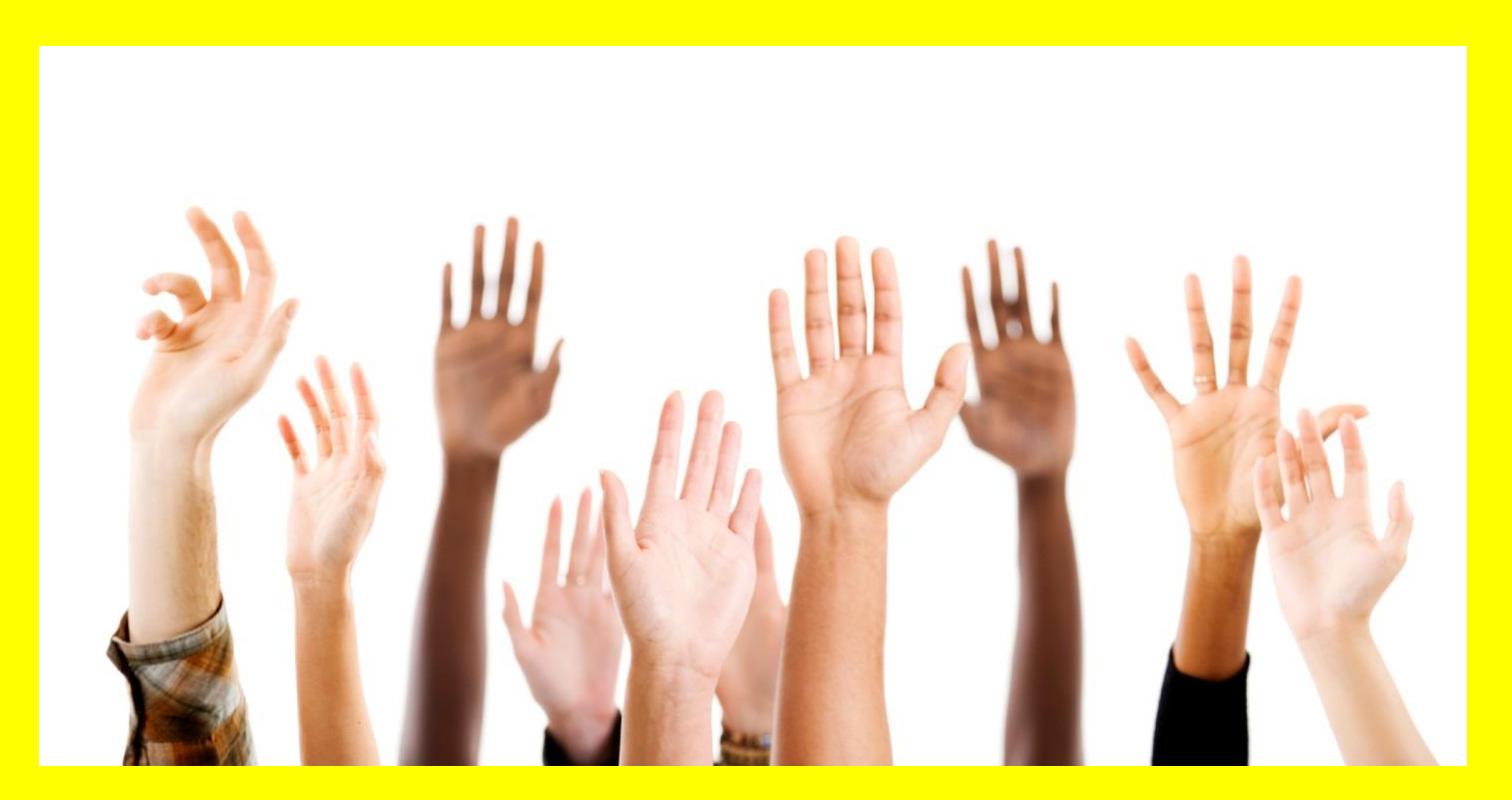

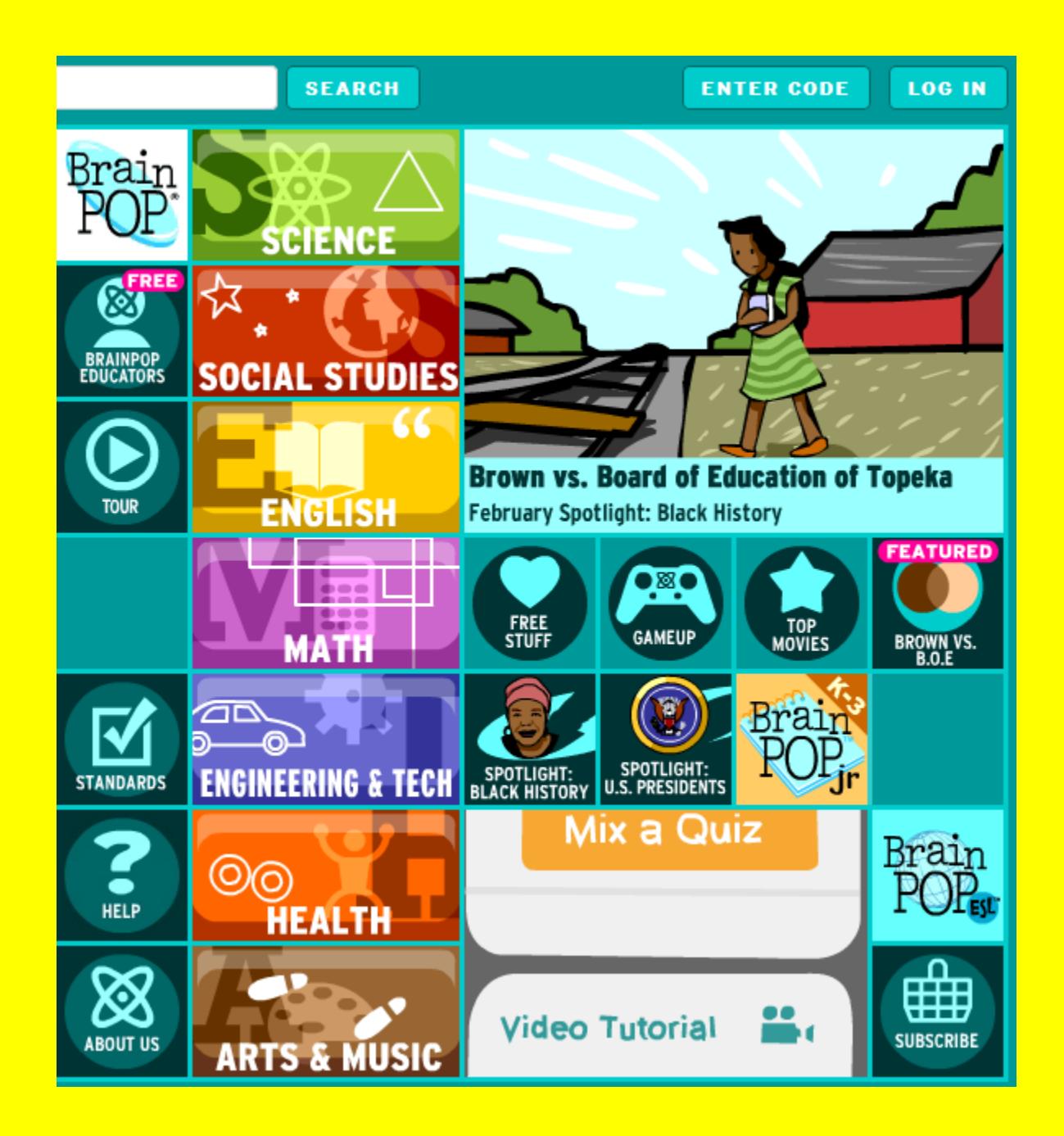

## Now you can come back with that code to our class! Write that down in a SAFE place along with your username and password!

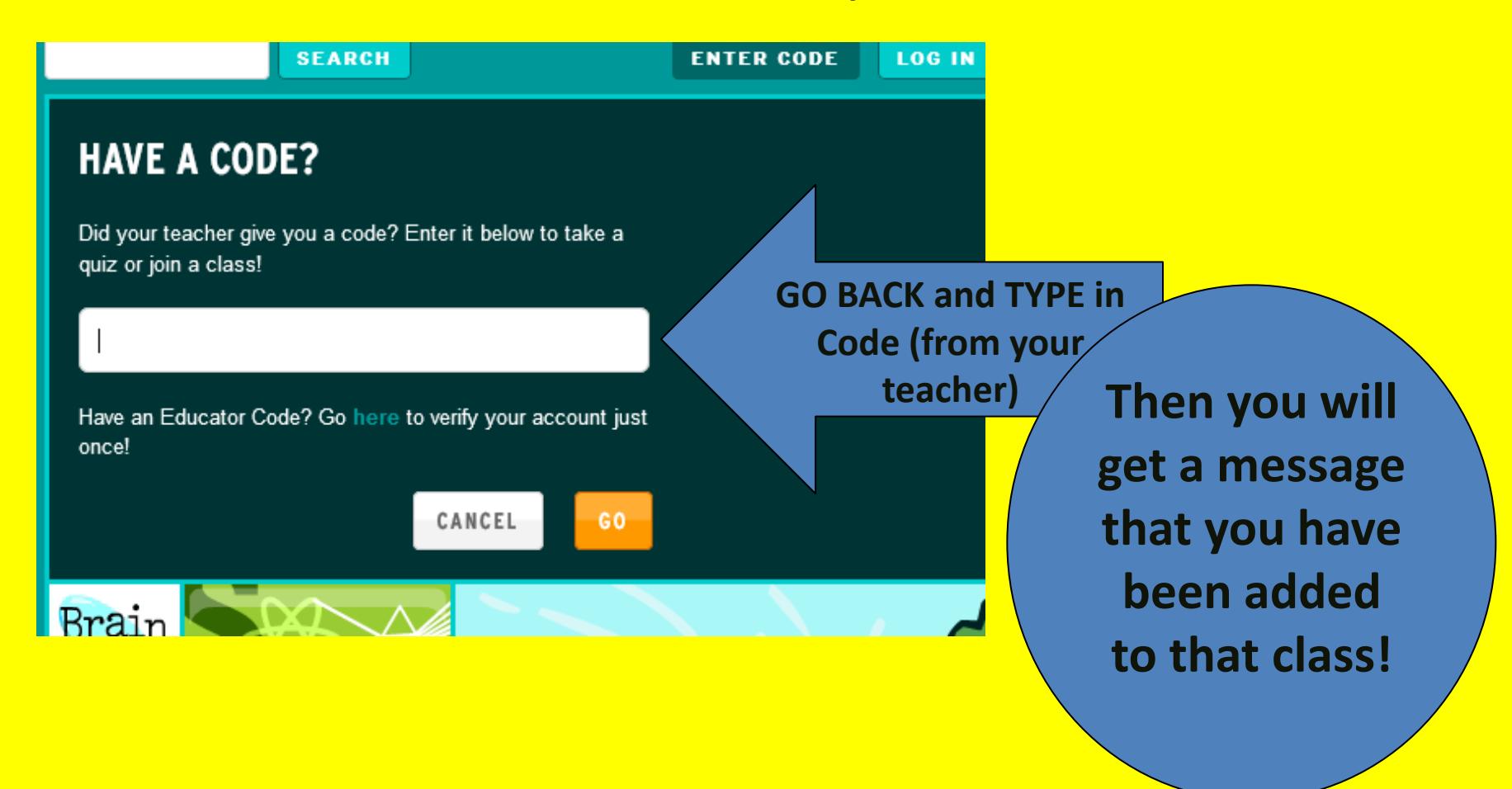

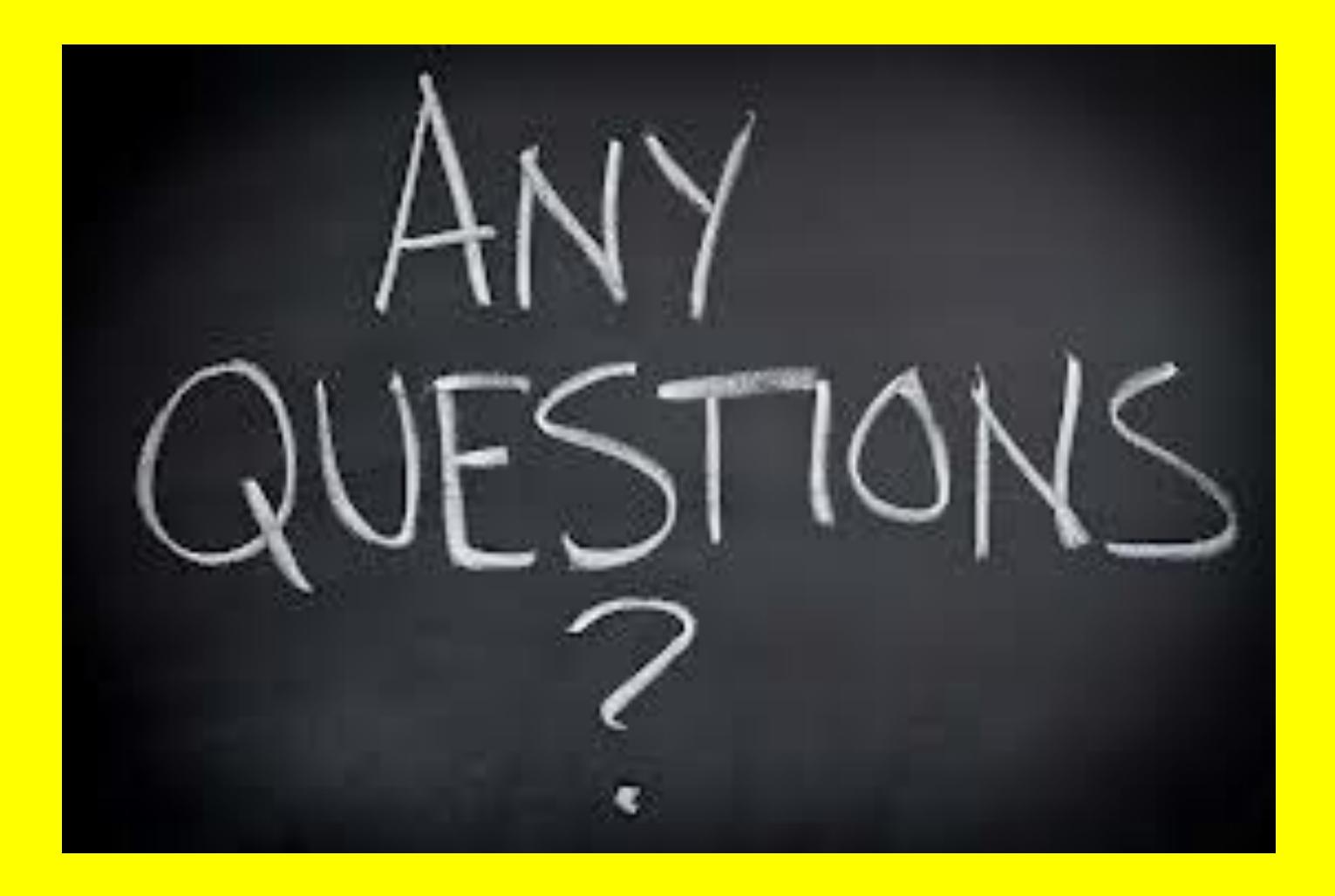

## We're BACK!

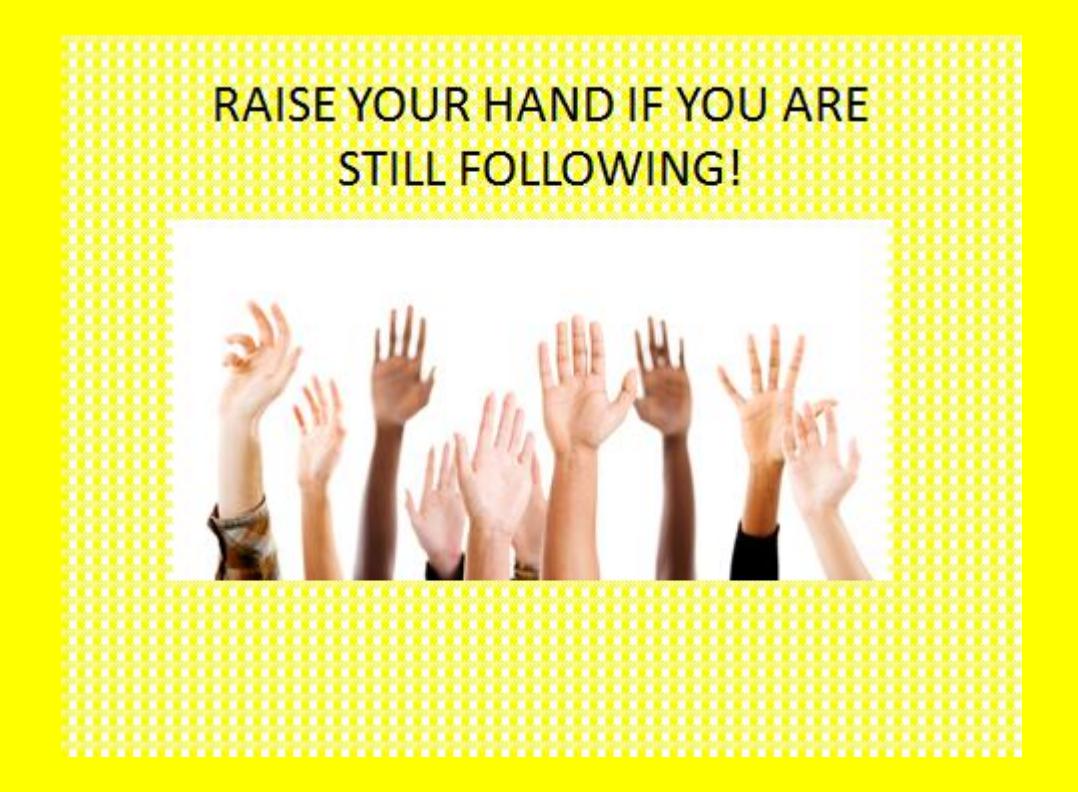